## Start, nothing is defined:

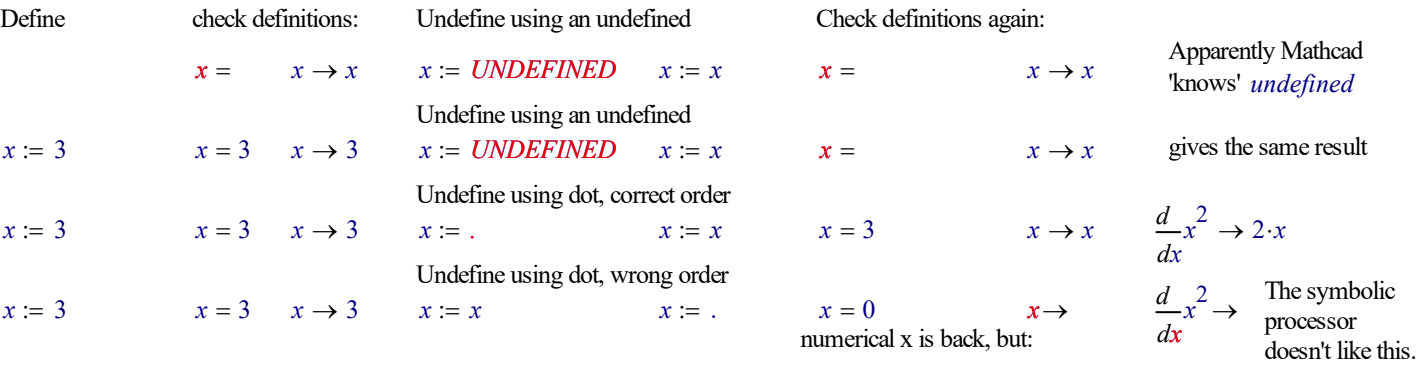

$$
x := x \qquad \qquad x = 0 \qquad \qquad x \to x
$$

 $\rightarrow$  2.x symbolic

repaired.

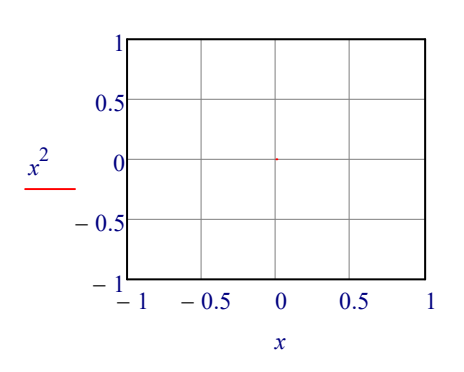

But it ruins the possibility for a quickplot:

How do you undefine a function definition?

 $f(t)$  laplace,  $t, s \rightarrow laplace(f(t), t, s)$ 

x  $\frac{d}{x^2}$ d

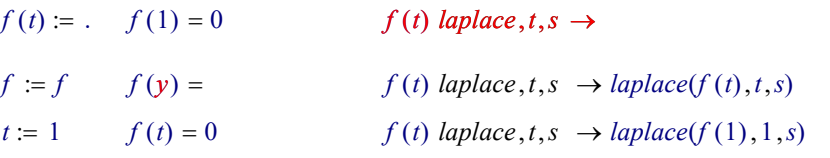

Define: Defined numerically and symbolically

$$
\begin{pmatrix} x \\ y \\ z \end{pmatrix} := \begin{pmatrix} 1 \\ 2 \\ 3 \end{pmatrix} \qquad \qquad \begin{pmatrix} x \\ y \\ z \end{pmatrix} = \begin{pmatrix} 1 \\ 2 \\ 3 \end{pmatrix} \qquad \qquad \begin{pmatrix} x \\ y \\ z \end{pmatrix} \rightarrow \begin{pmatrix} 1 \\ 2 \\ 3 \end{pmatrix}
$$

Undefine numerically: Check numerical definitions:

$$
\begin{pmatrix} x \\ y \\ z \end{pmatrix} := \text{UNDEFINED} \quad \begin{pmatrix} x \\ y \\ z \end{pmatrix} = x =
$$

Undefine symbolically, 1st attempt Check symbolical definitions:

$$
\begin{pmatrix} x \\ y \\ z \end{pmatrix} := \begin{pmatrix} x \\ y \\ z \end{pmatrix}
$$

 $y = z =$ 

$$
\begin{pmatrix} x \\ y \\ z \end{pmatrix} \rightarrow \begin{pmatrix} UNDERINED_{0,0} \\ UNDERINED_{1,0} \\ UNDERINED_{2,0} \end{pmatrix}
$$

Undefine symbolically, 2nd attempt Check symbolical definitions:

 $x := x$   $y := y$   $z := z$ 

$$
\begin{pmatrix} x \\ y \\ z \end{pmatrix} \rightarrow \begin{pmatrix} x \\ y \\ z \end{pmatrix}
$$